## AutoCAD

,  $($ , 200092)

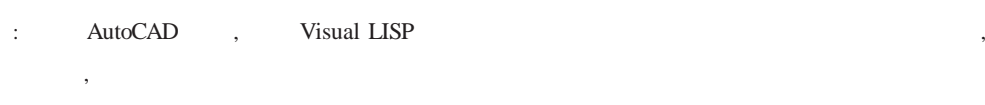

: AutoCAD; ; ; Visual LISP

: TU991.32 : A  $: 1672 - 0679(2008) 02 - 0042 - 04$ 

, , , , , ,  $[1, 2]$ 

, AutoDesk AutoCAD AutoCAD ADS ObjectARX VBA Visual LISP ActiveX LISP ,  $CAD$  , ; , AutoCAD [3] Visual LISP

1

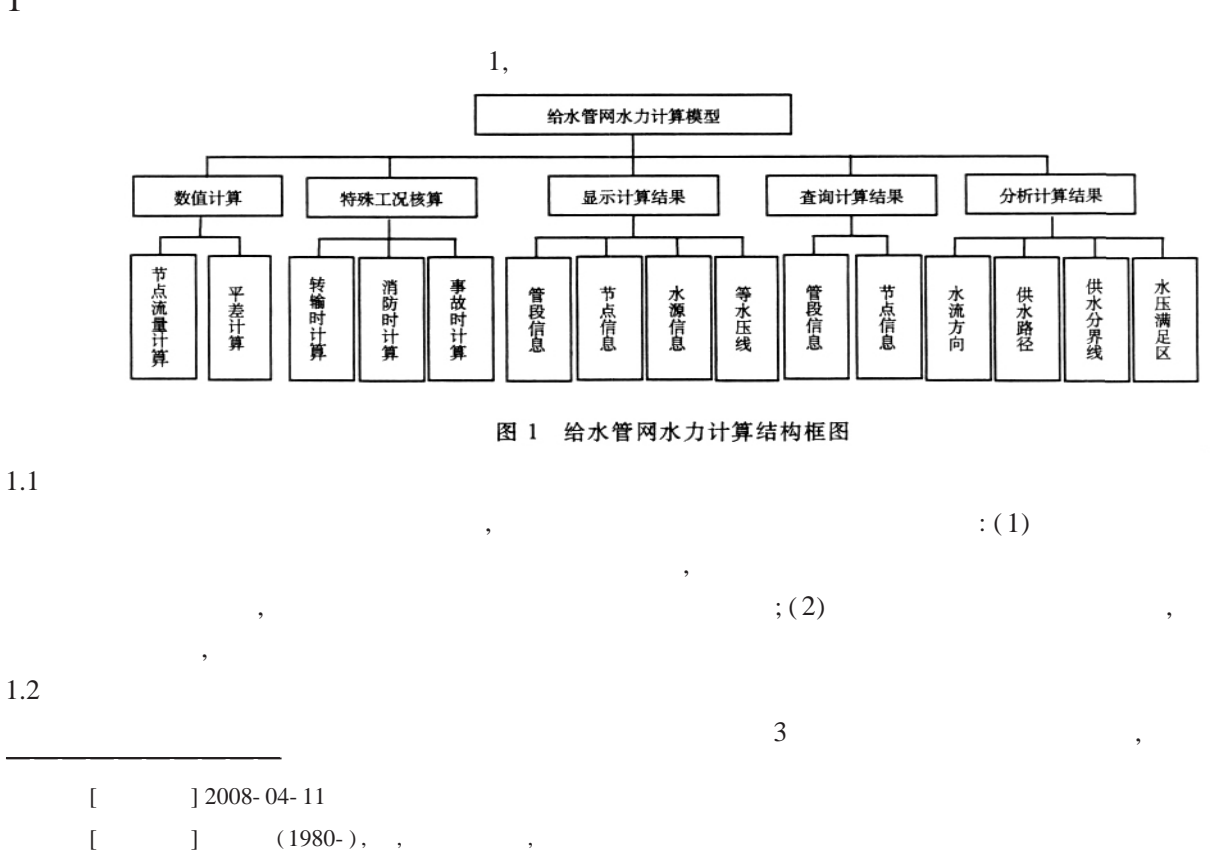

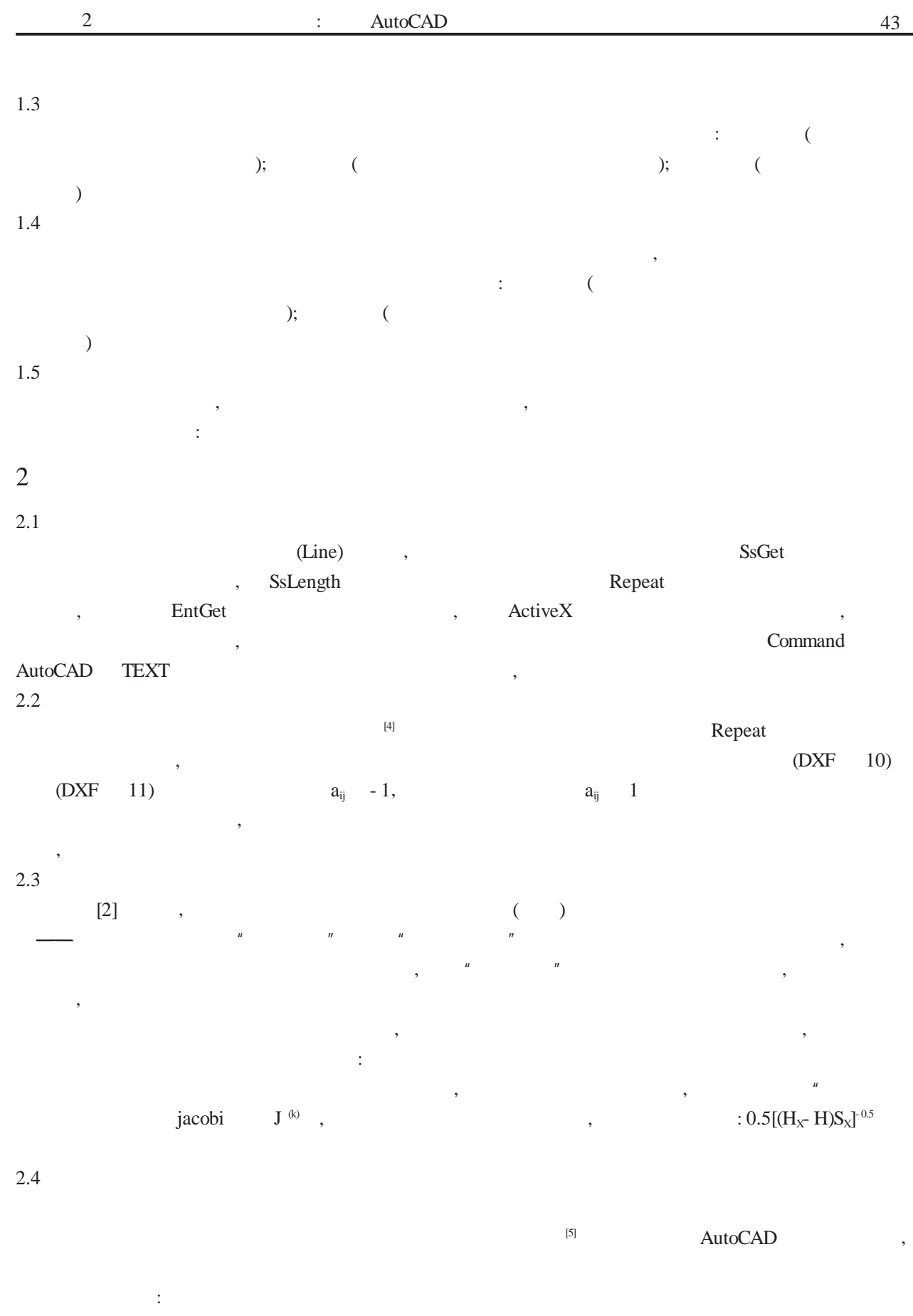

 $\overline{\phantom{a}}$ 

 $\boldsymbol{u}$ 

 $\cdot$ 

 $\overline{\phantom{a}}$ 

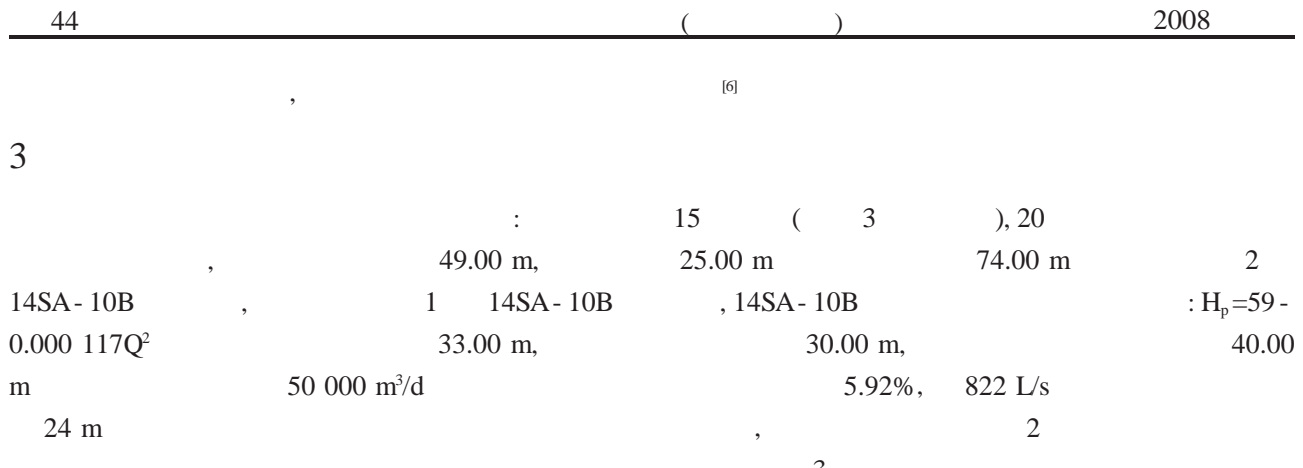

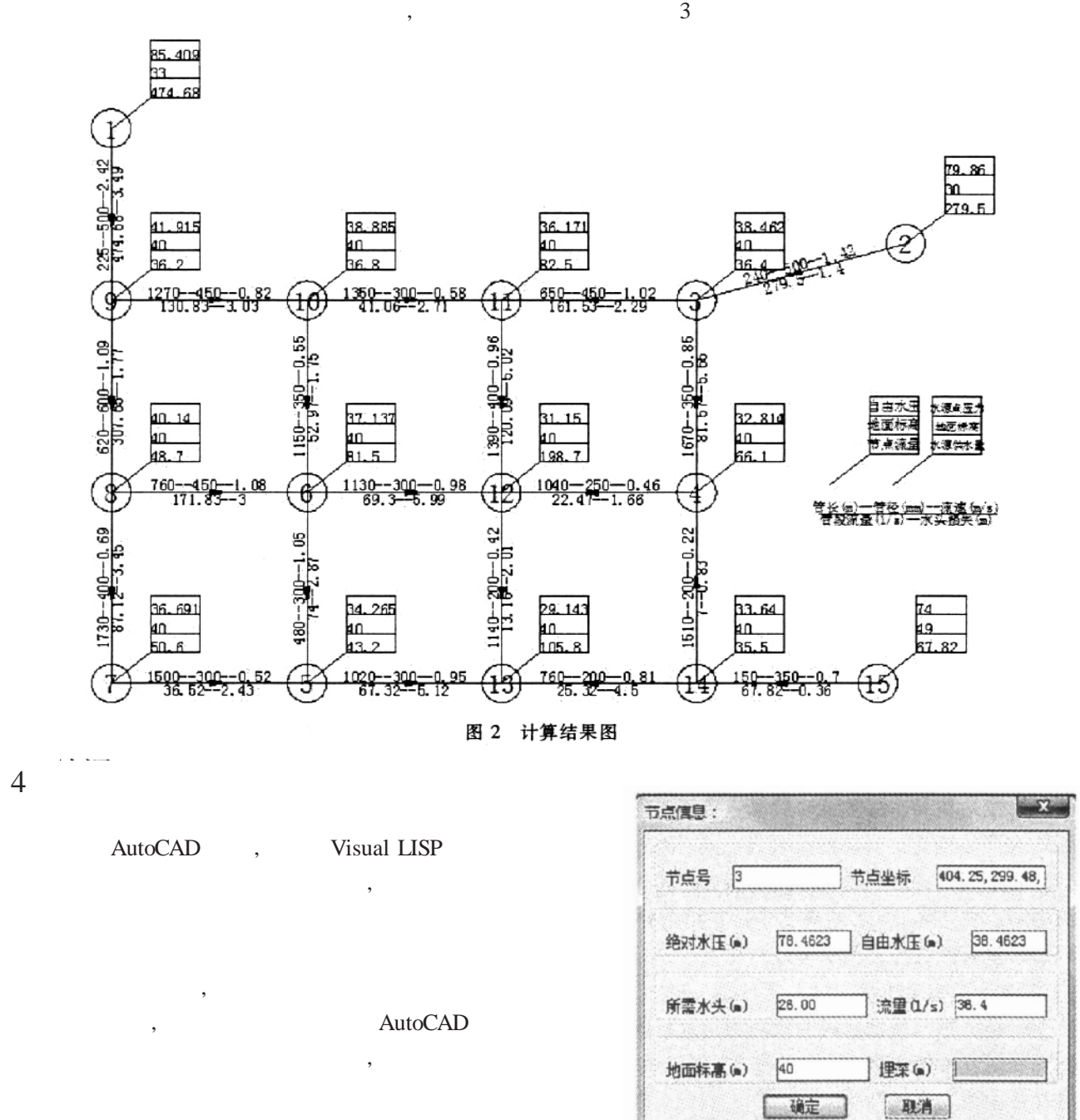

图 3 节点信息查询结果图

,

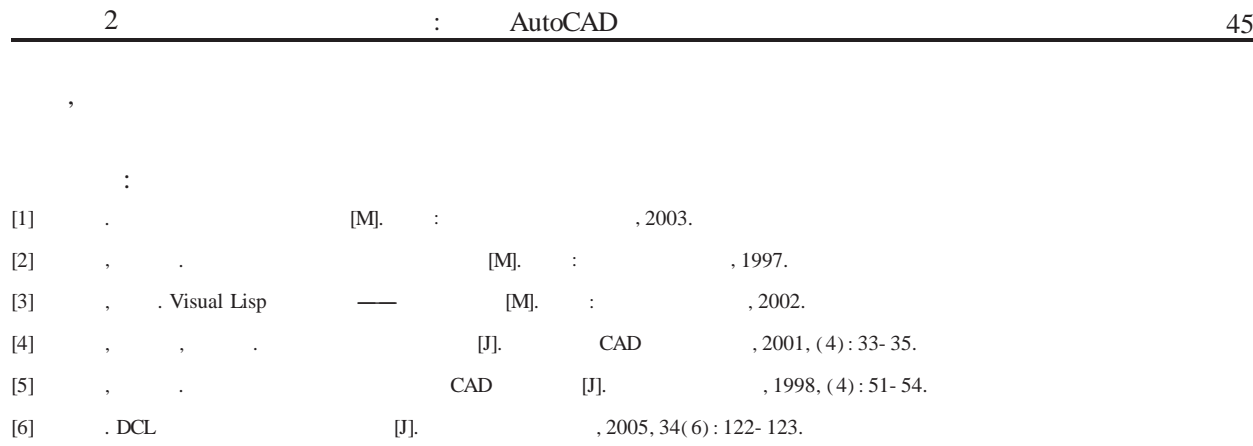

## The Hydraulic Calculation Model of Water Supply Network Based on AutoCAD

YANG Bin, YU Guo- ping

( School of Environmental Science and Engineering, Tongji University, Shanghai 200092, China)

Abstr act: Based on AutoCAD platform, this paper develops a hydraulic calculation model of urban water supply network by using Visual LISP. The paper presents the hydraulic calculation and analyses the result of the calculation.

Key words: AutoCAD; water supply network; hydraulic model; Visual LISP

!!!!!!!!!!!!!!!!!!!!!!!!!!!!!!!!!!!!!!!!!!!!!

 $( 41 )$ 

## Determination of Aniline Compounds in Waste Water by Purge & Trap- gas Chromatography/Mass Spectrometry

## ZHANG Lei, YANG Guang- guan, ZHANG Zhan- en

( Provincal Key Laboratory of Environmental Science and Engineering, Jiangsu, USTS, Suzhou 215011, China)

Abstr act: The purge & trap and gas chromatography with mass selected detector is adopted to determine aniline compounds in waste water. When the sample solution  $(5.0 \text{ mL}, \text{pH} = 8.0)$  was purged at  $50 \text{ for } 30$  minutes, the detection limit of aniline, m- toluidine, o- toluidine, and N, N- dimethyl aniline were 0.001 mg/L, 0.001 mg/L, 0.000 1 mg/L and 0.000 5 mg/L, respectively. Relative standard deviation for wastewater measurement was lower than 4.26%, and recoveries were in a range of 94.4% to 98.6%.

Key words: purge & trap; GC/MS; aniline compounds; wastewater